# 松風ワイヤレスLAN SDカード ѕноғи 取扱説明書 **アイスペシャル C-Ⅳ専用品**

# **SHOFU INC.**

#### はじめに

このたびは、「松風ワイヤレス LAN SD カード」をご購入いただきまして、誠に ありがとうございます。

この取扱説明書は本製品の正しい取り扱い方と、日常の点検および注意につ いて説明しています。本製品の性能を十分に発揮させ、また常に良好な状態 を保っていただくため、ご使用になる前には本書をよくお読みいただき、正し くお取り扱いくださいますようお願い申し上げます。

なお、本書はお読みになった後もご使用になる方がいつでも見られるところ に大切に保管してください。

- ●本製品は無線 LAN 通信規格に対応した SDHC メモリーカードです。無線 LAN 通信機能を使用して、メモリーカード内のデータを無線転送すること が出来ます。
- ●本製品はアイスペシャル C-IV 専用です。そのほかの機器ではご使用にな れません。
- ●本製品単体では無線 LAN 通信機能をご使用になれません。別途アクセス ポイントおよび受信機器として Windows10 搭載のパソコンが必要です。
- ●松風ワイヤレス LAN SD カード専用受信ソフト(WLSDMonitor)とアイスペシ ャル専用画像振り分けソフト(松風 SureFile Ver2.6 以上 )をご準備ください。
- ●本製品は無線 LAN 通信機能を使用するにあたって、事前に WLSDMonitor を使って設定を行う必要があります。

その際、SD カードスロットまたは SD カードリーダーが必要になります。

### 主な仕様

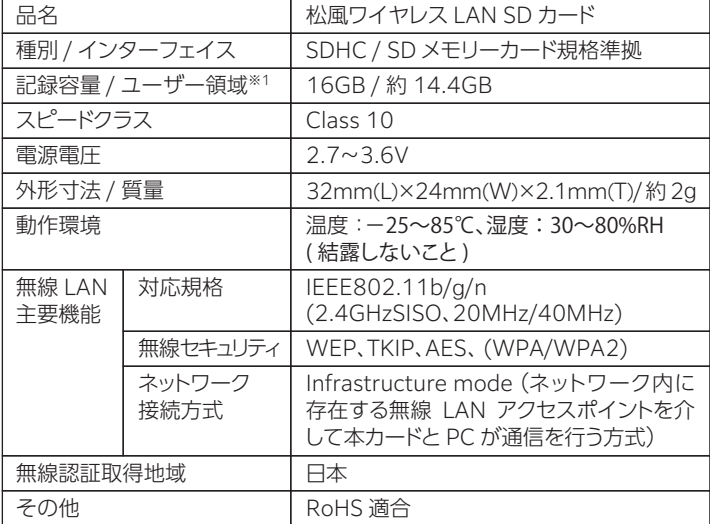

※1本製品に表示されている記録容量は搭載されているフラッシュメモリ容量 に基づいており、実際にお客様がご利用いただけるメモリ容量ではありま せん。フラッシュメモリの一部を管理領域として使用しているため実際に ご利用いただけるメモリ容量(ユーザー領域)は約 14.4GB となります。

※2 意匠、仕様等は予告なく変更することがあります。

※3 本製品は日本国内での無線規格に準拠し、認証を取得しています。 日本国内でのみご使用ください。 日本国外でご使用になると罰せられる ことがあります。

# 無線 LAN 設定方法

本製品をご使用になるには別途アクセスポイントおよび Windows10 搭載 のパソコンが必要となります。また、松風ワイヤレス LAN SD カード専用受信 ソフト(WLSDMonitor)、アイスペシャル専用画像振り分けソフト ( 松風 SureFile Ver.2.6 以上 ) を受信用パソコンにインストールおよび設定をして いただく必要があります。設定を行うためには下記のものをご準備ください。

- ・本製品
- ・SD カードスロットまたは SD カードリーダー
- ・アクセスポイントの SSID およびパスワード
- ・松風ワイヤレス LAN SD カードの裏面に記載の Mac アドレス

①SureFile および WLSDMonitor を弊社 HP よりダウンロードし、 Windows10 搭載のパソコンにインストールします。

ソフトのインストール方法・設定の詳細については下記 URL をご参照 ください。

 $\boxed{\text{WLSDMonitor}}$  www.shofu.co.jp/eyespecialc4/wlsdcard.html SureFile www.shofu.co.jp/surefile/

- ②WLSDMonitor を起動し、WLSDMonitor に付属するヘルプファイル ( マ ニュアル ) に従い松風ワイヤレス LAN SD カードと WLSDMonitor の設 定を行います。(アクセスポイントの SSID およびパスワードが必要です。)
- ③本製品をアイスペシャル C-IV に入れ、写真を数枚撮影し、正常に転送され ることを確認してください。

## 安全上のご注意とお願い

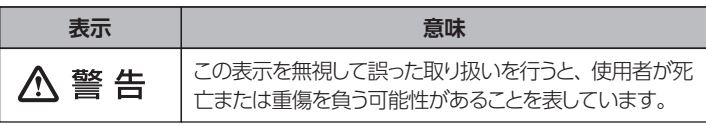

八 警 告

**●乳幼児の手の届くところに置かないこと** 

誤って飲み込んで窒息したり、けが等の原因となる場合があります。 万一、飲み込んだと思われる時は、すぐに医師にご相談ください。

#### **●分解や改造を行わないこと**

けがをする恐れがあり、また感電・破損・火災の原因となります。

**●曲げたり、強い力を加えたり、落としたり、強い衝撃を与えたり、重いも のを載せたりしないこと。ピンセット・ペンチ等、本製品に損傷を与える 恐れのあるものを使用しないこと。特に機器への抜き差し時に注意して 扱うこと。故障や異常のまま使用しないこと。**

そのまま使用すると、火災・やけど・感電・使用機器の故障の恐れがあ ります。

**●異常な音や臭いがしたり、加熱、発煙した時はすぐに使用を中止すること。** 本製品を接続する機器及びその周辺機器の電源を切り、本製品を取り出 し、再び使用せずに、当社または販売店にご相談ください。そのまま使用す ると火災・やけど・感電・使用機器の故障の恐れがあります。

#### 取扱上の注意

- ●次の場合、記録されたデータが消去(破壊)されることがあります。データの 消去について当社は一切の責任を負いかねますので、あらかじめご了承く ださい。大切なデータは、別のメディア(ハードディスクなど)にバックアップ しておくことをおすすめします。
	- 1. お客様、または第三者が本製品の使い方を誤ったとき
	- 2. 本製品が静電気や電気的ノイズの影響を受けたとき
- 3. 本製品へのアクセス中(記録中、フォーマット中など)に、カードを取り出し たり、機器の電源を OFF にしたりしたとき
- 4. 本製品の耐用回数を超えて書き換えを行なったとき
- ●本製品はパソコンでフォーマットしてください。デジタルカメラではフォー マットしないでください。無線 LAN が使用できなくなる場合がございます。 フォーマットの方法は下記 URL をご参照ください。 URL:www.shofu.co.jp/eyespecialc4/faq.html#wlsd
- ●本製品には寿命があります。長期間ご使用になるとデータの記録や再生が できなくなることがあります。このときは新しい製品をお買い求めください。
- ●強い静電気や電気的ノイズの発生しやすい環境での使用、保管は避けてく ださい。
- ●曲げたり落としたり、強い衝撃や高熱を加えたりしないでください。
- ●強い静電気や強い衝撃によって本製品が破壊され、データの記録や再生が できなくなることがあります。このときは新しい製品をお買い求めください。
- ●端子部に手や金属で触れないでください。
- ●熱、水分、直射日光を避けて使用および保管してください。

#### 譲渡 / 廃棄する時のご注意

パソコンなどの機器で本製品のフォーマットやファイルの削除を行なっても、 データが完全に削除されず、復元される可能性があります。廃棄の際はそれ ぞれの地域のルールに従って分別廃棄をお願いします。

## 輸出入する時のご注意

本製品およびお客様が本製品に書き込んだソフトウェアやデータを輸出入す る際には外国為替及び外国貿易法、米国輸出管理規則等、適用のある輸出関 連法令を尊守してください。

## 無線 LAN の使用上のご注意

- ●本製品は、無線 LAN を利用しているため周りに影響を与えたり、影響を及 ぼされる可能性があります。
- ●電気製品、AV·OA 機器などの磁気を帯びているところや電磁波が発生し ているところで使用しないでください。
	- ・磁気や電磁波の影響を受けると、通信ができなくなることがあります。
	- ・テレビ、ラジオなどの近くで使用すると、受信障害の原因になったり、テレ ビ画面が乱れたりすることがあります。
	- ・近くに複数のアクセスポイントが存在し、同じチャンネルを使用している と正しく検索できない場合があります。
	- ・通信機器間の距離や障害物、接続する機器により、通信速度や通信できる 距離は異なります。

# セキュリティに関するご注

本製品は無線 LAN を使用しています。無線 LAN では、LAN ケーブルを使用 する代わりに、電波を利用してパソコンなどとアクセスポイント間で情報のや り取りを行うため、電波の届く範囲内であれば自由に LAN 接続が可能である という利点があります。

その反面、電波はある範囲内であれば障害物を超えすべての場所に届くた め、セキュリティに関する設定を行なっていない場合、通信内容(画像等)を盗 み見られる / 不正に侵入されるなどの問題が発生する可能性があります。

本来、無線 LAN 製品はセキュリティに関する仕組みを持っていますので、 その設定を行なって製品を使用することで、上記問題が発生する可能性は 少なくなります。

また、セキュリティ対策製品の導入やセキュリティ対策製品および OS を常に 最新版で運用するなど適切なセキュリティ対策を行なった上で本製品をご使 用ください。

なお、無線 LAN の仕様上、特殊な方法によりセキュリティ設定が破られること もあり得ますので、ご理解の上、ご使用ください。

#### 保証期間に関して

本製品の保証期間はお買い上げ日から 1 年とします。

### 免責事項について

- ●火災、地震、第三者による行為、その他事故、お客様の故意または過失、誤 用、その他異常な条件下での使用による損害に関して、当社は一切の責任 を負いません。
- ●本製品の仕様又は使用不能から生じた損害、逸失利益、および第三者から の請求などに関して、当社は一切の責任を負いません。
- ●取扱説明書およびWLSDMonitorに付属するヘルプファイル(マニュアル) の記載内容を守らないことにより生じた損害に関して、当社は一切の責任を 負いません。
- ●本製品のご使用においてデータの破壊または消失が発生した場合、原因や 損害の内容の程度にかかわらず、当社は一切の責任を負いません。(当社で はデータの復旧・回復作業は行なっておりません。)
- ●接続機器、ソフトウェアとの組み合わせによる誤動作などから生じた損害に 関して、当社は一切の責任を負いません。

# FAQ - こんな時は -

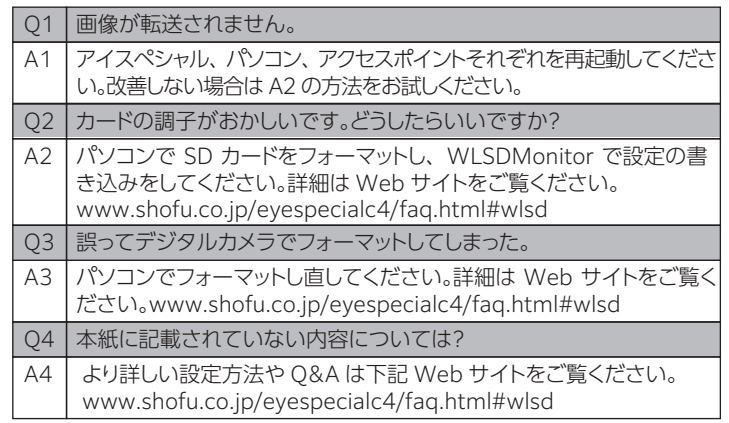

# お問い合わせ時の注意事項

お問い合わせいただく際には、以下の情報をご用意ください。

①ご購入時期

②使用頻度(カメラの撮影頻度)

③使用状況や症状の発生頻度

④WLSDMonitor および SureFile のバージョン情報

- ・SD ロゴ、SDHC ロゴ、および SDXC ロゴは、SD-3C, LLC の商標です。
- ・Windows は Microsoft Corporation の米国およびその他の国の商標です。

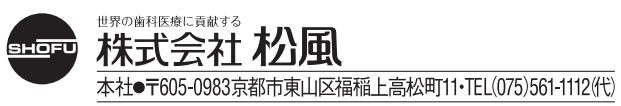

2021 年 07 月作成 第 1 版